## SKY User Permissions Dashboard

Last Modified on 12/01/2023 1:35 pm CST

The SKY User Permissions dashboard shows each SKY user and their permissions regarding different SKY apps and features. This information is pulled from SKY Admin and any changes must be made by editing the user in SKY Admin.

## SKY Application Permissions

The *SKY Application Permissions*tab lists each SKY user along with the*Last Activity* date and the SKY apps listed across the top. A checkmark in an app column indicates that user has access to the app in SKY.

Sort by *User Name* or *Last Activity*. Filters include *Active Status*, *SKY Application Name*, and *User Name*.

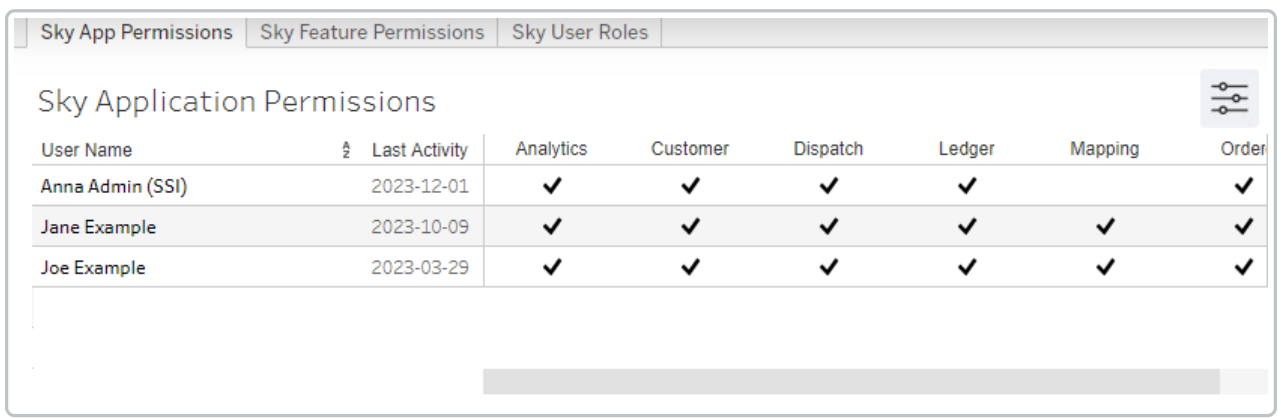

## SKY Feature Permissions

The *SKY Feature Permissions*tab lists each SKY user along with all the permissions available for each SKY app. A checkmark indicates that user has that permission enabled.

Sort by *User Name* or *Last Activity*. Filters include *User Name*, *Active Status*,*Group*, and *Permission*.

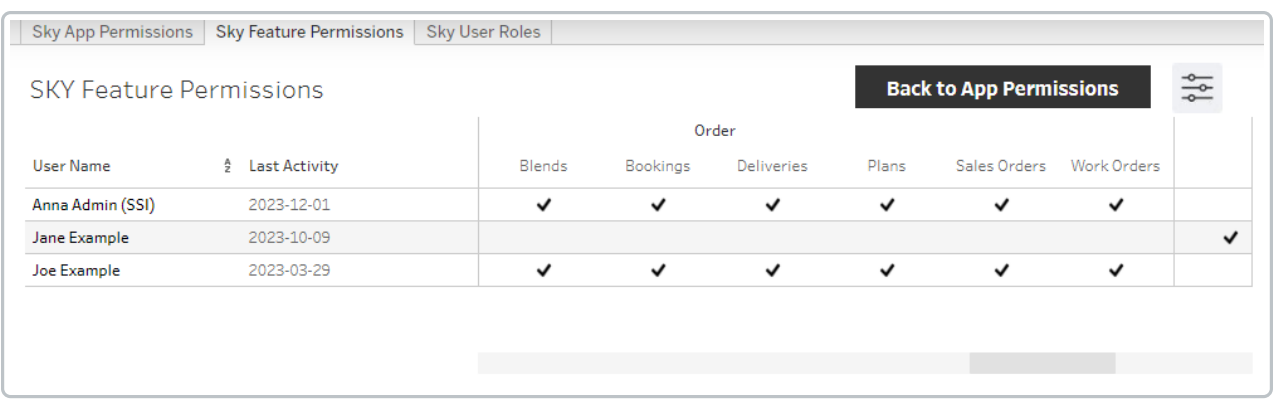

SKY User Roles

The *SKY User Roles*tab indicates what roles a user has like *Company Admin* or*Grower360 Admin*.

## Filter by *User Name*, *Active Status*, or*Role*.

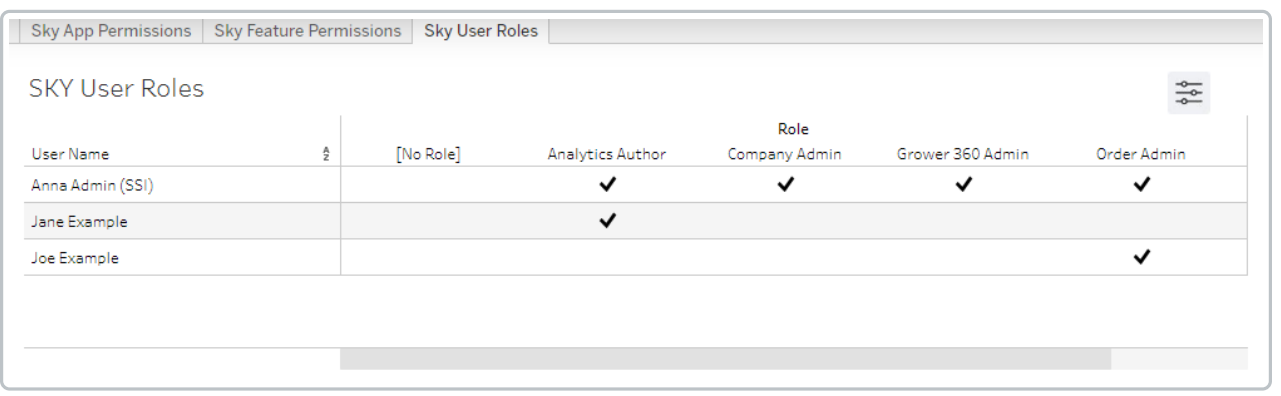